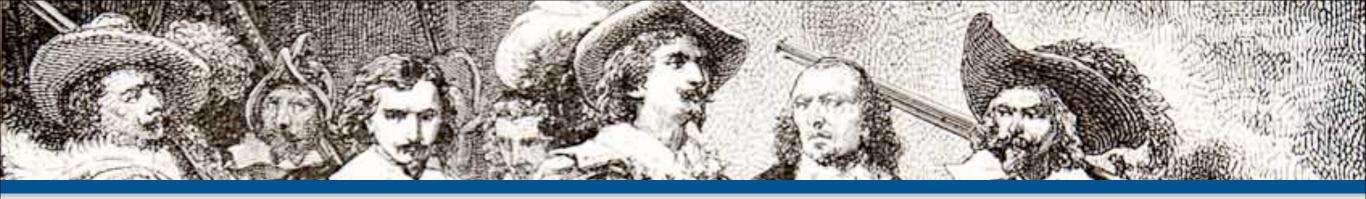

## Web Security and You

By: Eli White

CTO & Founding Partner: musketeers.me

Managing Editor & Conference Chair: php[architect]

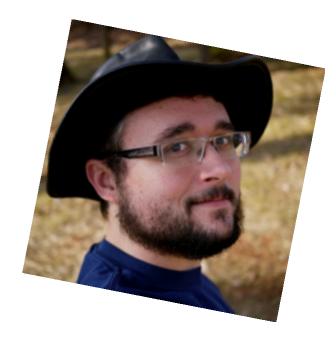

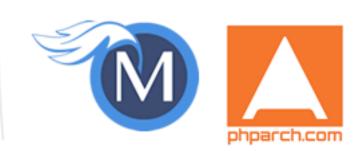

eliw.com - @eliw

## **About Security**

Do we really need to worry about this?

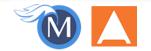

### Security? Bah!

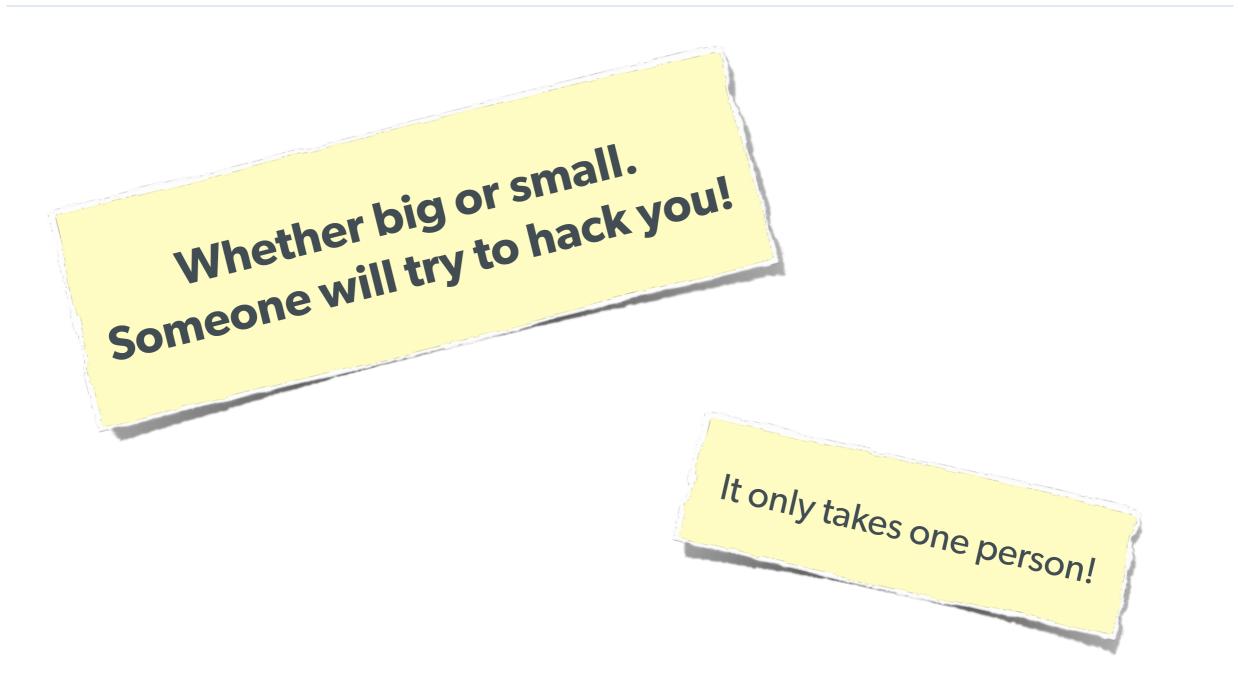

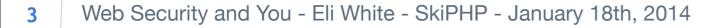

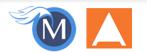

### The Open Web Application Security Project

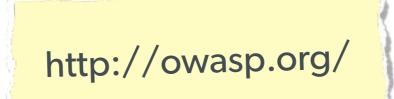

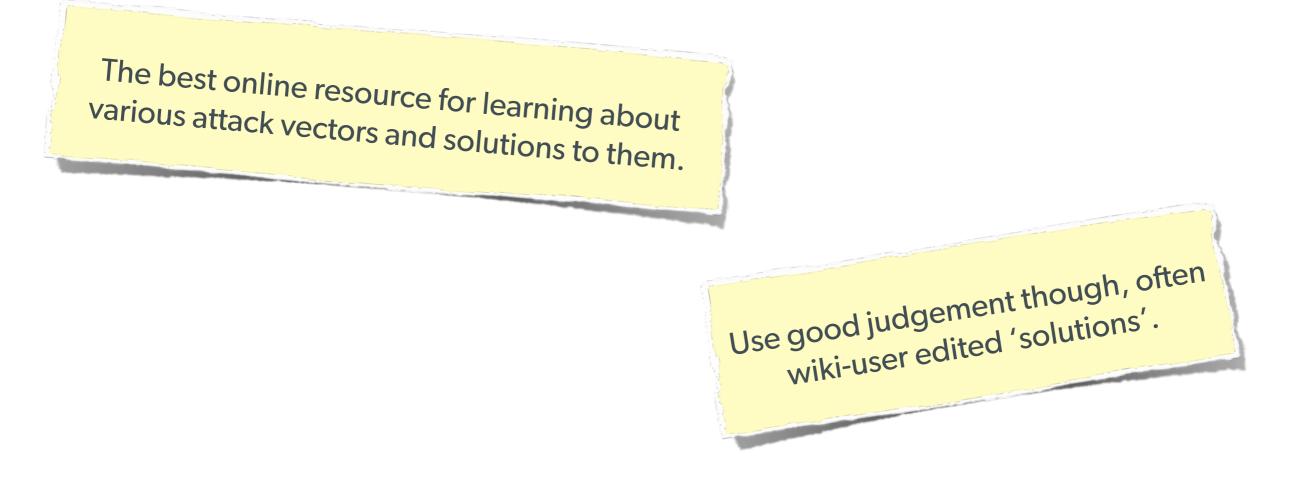

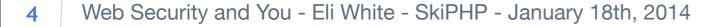

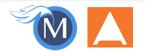

## **Stupid Programmer Errors**

Let's clear the air on these first ...

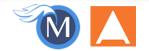

5 Web Security and You - Eli White - SkiPHP - January 18th, 2014

### **Unchecked Permissions**

#### **Direct URL access to a protected file**

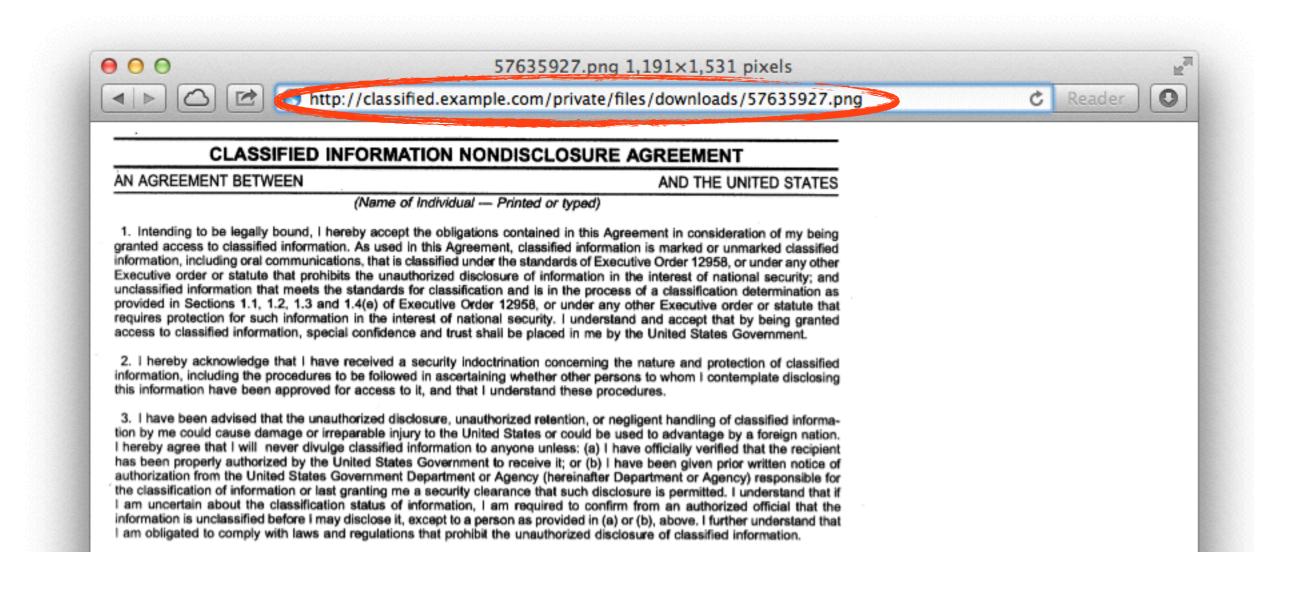

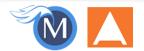

## **Unchecked Permissions**

#### Ability to URL-hack to access unauthorized data.

|                              |                                 | Online - My Accounts |               |                         |
|------------------------------|---------------------------------|----------------------|---------------|-------------------------|
|                              | https://mybank.com/Acc          | unt/1234-5678-6677-3 | 344           | C Reader                |
| MyBANK                       |                                 |                      | MyBA          | NK.com   Contact Us   I |
| My Accounts                  | Payments & Transfers            | Customer Cent        | ter           |                         |
|                              |                                 |                      |               |                         |
| Welcome ELLI                 | OTT WHITE                       |                      |               | 🖂 (4) Secure Me         |
| x@eliw.com   Last logged     | I on at 6:48 PM ET on 06/22/20: | 13                   |               |                         |
| CREDIT CARD (                | .3344)                          |                      |               |                         |
| Account Summar               | _                               |                      |               |                         |
| Current balance <sup>+</sup> |                                 | \$0.00               | See activity  | /                       |
| Payment due date             |                                 | 07/07/2013           | See statem    | ents                    |
| Minimum paymen               | t due 🛙                         | \$0.00               | Pay credit of | ard                     |
| Ralance last state           | ment                            | ¢0.00                |               |                         |

## **Information leaks**

#### **Specifically: Visible Error Handling**

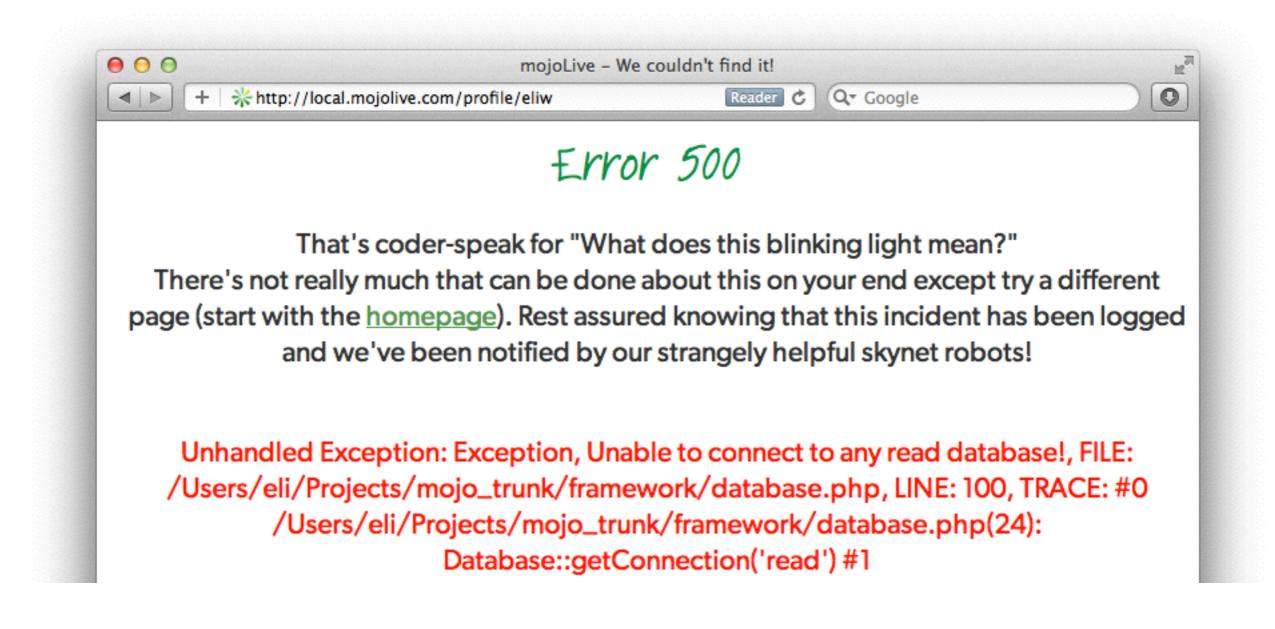

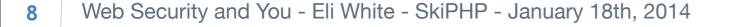

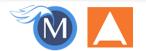

### Low Security Hashes (Encryption)

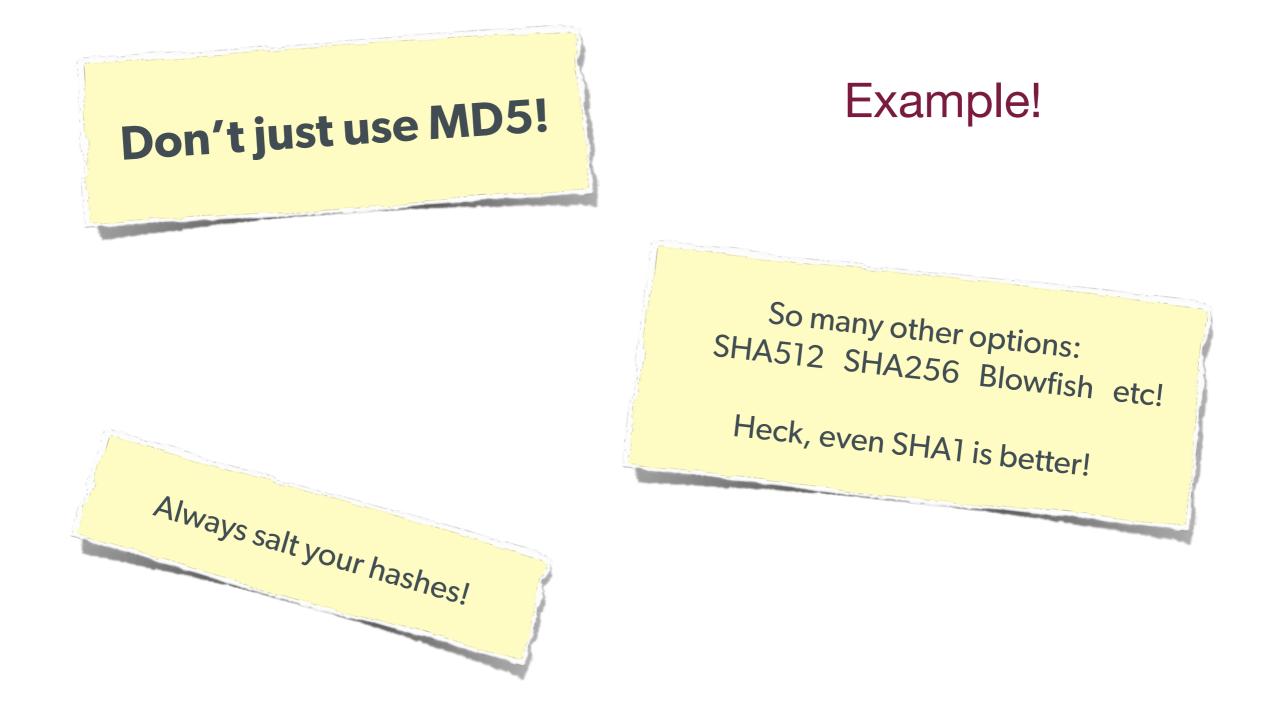

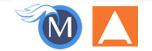

### Various Attack Vectors

Now moving on to true 'attacks' ...

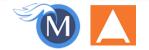

10 Web Security and You - Eli White - SkiPHP - January 18th, 2014

## **SQL Injection**

A user having the ability to send data that is directly interpreted by your SQL engine.

#### The Security Hole:

```
$pdo->query("SELECT * FROM users
WHERE name = '{$_POST['name']}' AND pass = '{$_POST['pass']}'");
```

#### The Attack:

```
$_GET['name'] = "' or 1=1; //";
```

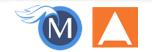

## **SQL Injection**

A user having the ability to send data that is directly interpreted by your SQL engine.

#### The Solution:

```
$query = $pdo->prepare("SELECT * FROM users WHERE name = ? AND pass = ?");
$query->execute(array($_POST['name'], $_POST['pass']));
```

#### or

```
$name = $pdo->quote($_POST['name']);
$pass = $pdo->quote($_POST['pass']);
$pdo->query("SELECT * FROM users WHERE name = {$name} AND pass = {$pass}");
```

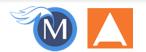

## **Other Injection**

### **Command Injection:**

The user being able to inject code into a command line.

### **Unchecked File Uploads:**

The user being allowed to upload an executable file.

### **Code Injection:** User being able to directly inject code. (DON'T USE EVAL!)

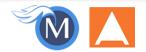

## **Session Hijacking**

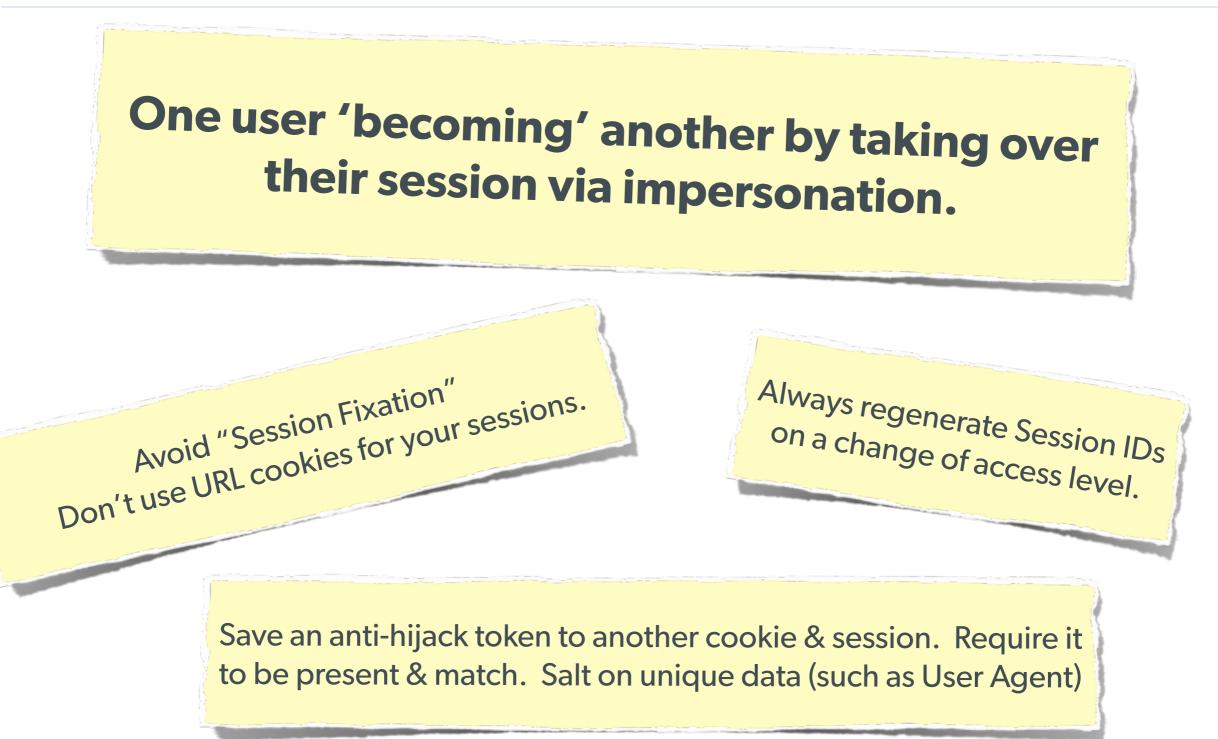

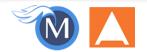

## **Session Fixation**

# A user being able to provide a known session ID to another user.

#### The Attack:

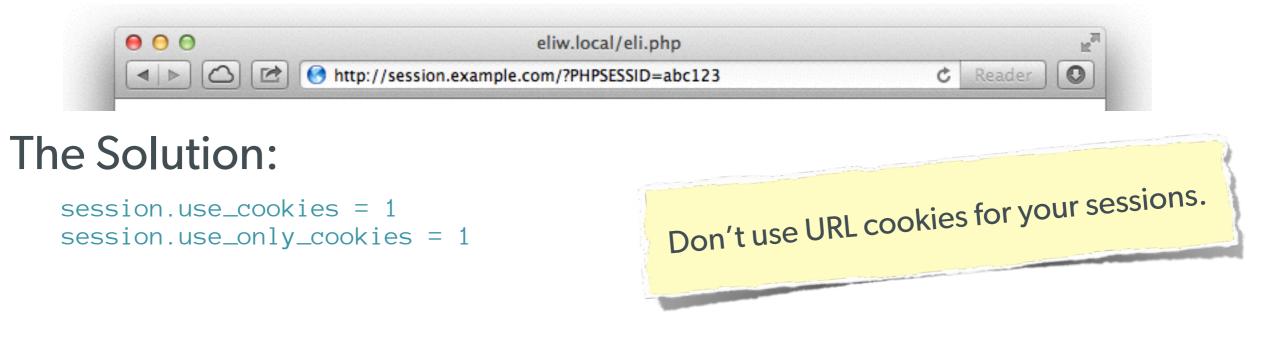

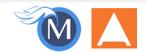

## **Session Fixation (Take 2)**

# Protect from more complicated fixation attacks, by regenerating sessions on change of access level.

### The Solution:

```
session_start();
if ($user->login($_POST['user'], $_POST['pass'])) {
    session_regenerate_id(TRUE);
}
```

#### and

```
session_start()
$user->logout();
session_regenerate_id(TRUE);
```

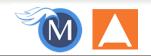

## **Session Anti-Hijack Measures**

### Finally use anti-hijack measures to ensure user is legit

#### The Solution:

Not a few lines of code. Store whatever unique you can about this user/browser combination and verify it hasn't changed between loads.

Note that IP changes or can be shared. As happens with most other headers too.

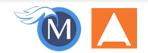

## **Session Anti-Hijack Measures**

```
private function _sessionStart() {
    session_start();
    if (!empty($_SESSION)) { // Session not empty, verify:
        $token = $this->_hijackToken();
        $sh = empty($_SESSION['hijack']) ? NULL : $_SESSION['hijack'];
        $ch = empty($_COOKIE['data']) ? NULL : $_COOKIE['data'];
        if (!$sh || !$ch || ($sh != $ch) || ($sh != $token)) { // Hijacked!
            session_write_close();
            session_id(md5(time()));
            session_start();
            setcookie('data', 0, -172800);
            header("Location: http://www.example.com/");
    } else { // Empty/new session, create tokens
        $_SESSION['started'] = date_format(new DateTime(), DateTime::ISO8601);
        $_SESSION['hijack'] = $this->_hijackToken();
        setcookie('data', $_SESSION['hijack']);
}
private function _hijackToken() {
    $token = empty($_SERVER['HTTP_USER_AGENT']) ? 'N/A' : $_SERVER['HTTP_USER_AGENT'];
    $token .= '| Hijacking is Bad mmmkay? |'; // Salt
    $token .= $_SESSION['started']; // Random unique thing to this session
    return sha1($token);
}
```

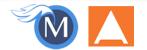

## XSS (Cross Site Scripting)

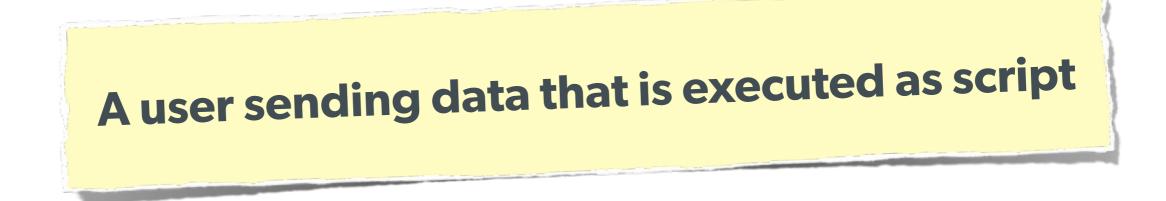

Many ways this attack can come in, but in all cases: **Everything** from a user is suspect (forms, user-agent, headers, etc) When fixing, escape to the situation (HTML, JS, XML, etc) **FIEO** (Filter Input, Escape Output)

Don't forget about rewritten URL strings!

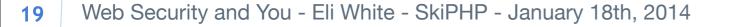

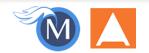

### **XSS - Reflected XSS**

### **Reflected XSS** Directly echoing back content from the user

### The Security Hole:

Thank you for your submission: <?= \$\_POST['first\_name'] ?>

The Attack:

First Name: <script>alert('XSS')</script> Submit

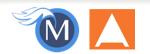

## **XSS - Reflected XSS**

### **Reflected XSS**

Directly echoing back content from the user

### The Solution (HTML):

\$name = htmlentities(\$\_POST['first\_name'], ENT\_QUOTES, 'UTF-8', FALSE);

### The Solution (JS):

### The Solution (XML):

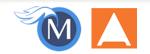

### **XSS - Stored XSS**

**Stored XSS** You store the data, then later display it

### The Security Hole:

```
<?php
$query = $pdo->prepare("UPDATE users SET first = ? WHERE id = 42");
$query->execute(array($_POST['first_name']));
?>
[...]
<?php
$result = $pdo->query("SELECT * FROM users WHERE id = 42");
$user = $pdo->query("SELECT * FROM users WHERE id = 42");
$user = $result->fetchObject();
?>
Welcome to <?= $user->first ?>'s Profile
```

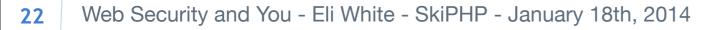

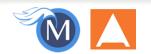

### **XSS - Stored XSS**

**Stored XSS** You store the data, then later display it

### The Solution (HTML):

\$name = htmlentities(\$user->first, ENT\_QUOTES, 'UTF-8', FALSE);

### The Solution (JS):

### The Solution (XML):

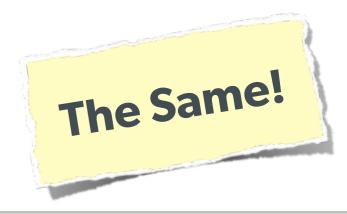

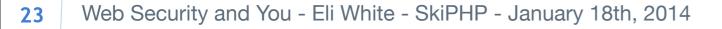

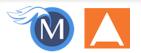

### **XSS - DOM XSS**

### DOM XSS

What happens in JavaScript, stays in JavaScript

#### The Security Hole:

```
<script>
$('#verify').submit(function() {
    var first = $(this).find("input[name=first]").val();
    $(body).append("Thanks for the submission: " + first + "");
    return false;
});
</script>
```

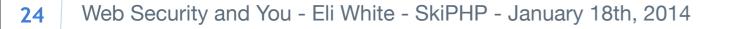

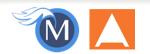

### **XSS - DOM XSS**

### **DOM XSS**

What happens in JavaScript, stays in JavaScript

### The Solution (Simple):

```
{script> Example!
function escapeHTML(str) {
    str = str + ""; var out = "";
    for (var i=0; i <str.length; i++) {
        if (str[i] === '<') { out += '&lt;'; }
        else if (str[i] === '>') { out += '&gt;'; }
        else if (str[i] === "") { out += '&guot;'; }
        else if (str[i] === "") { out += '&guot;'; }
        else { out += str[i]; }
    }
    return out;
}
Couse this: https://github.com/chrisisbeef/jquery-encoder/
```

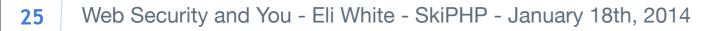

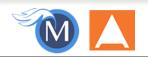

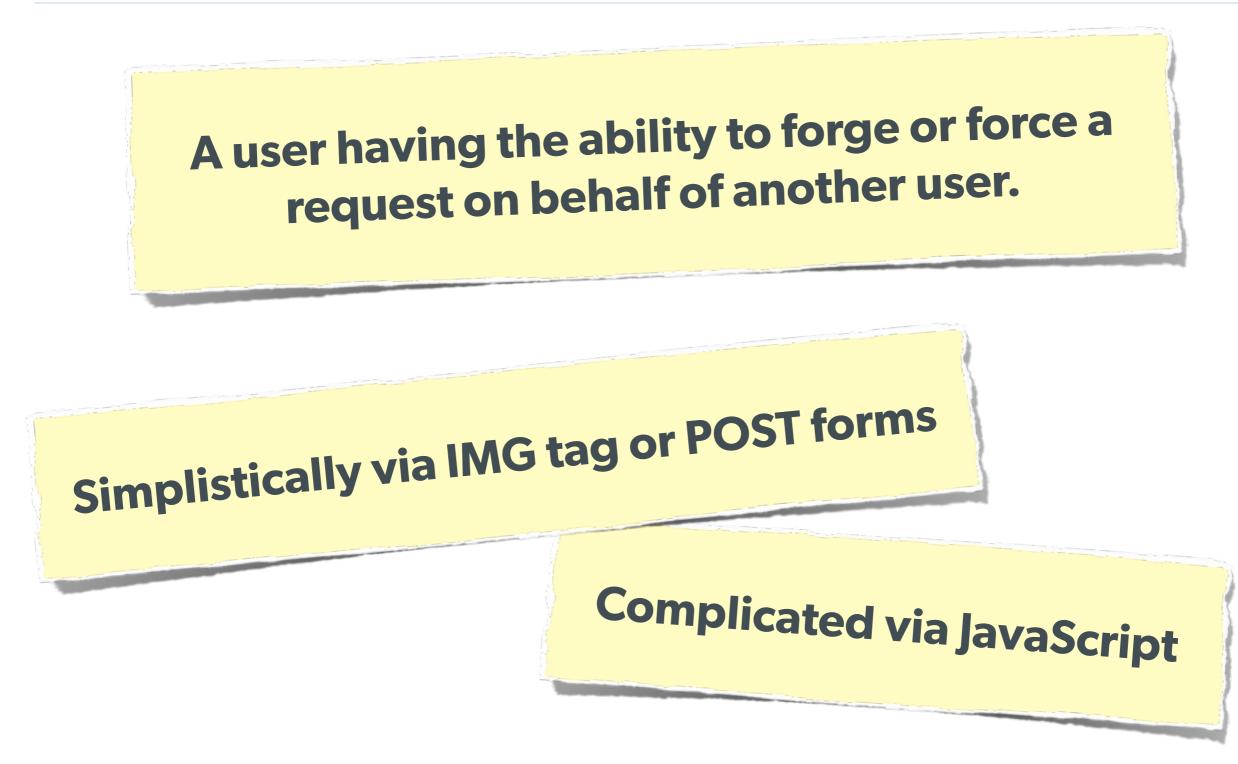

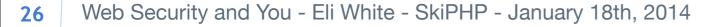

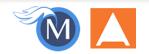

A user having the ability to forge or force a request on behalf of another user.

#### The Attack:

```
<img width="1" height="1"
    src="http://quackr.example.com/quackit?msg=CSRF+Attacks+Rock!" />
```

#### or

```
<script>
$.post({
    url: 'http://quackr.example.com/quackit',
    data: { msg: 'CSRF Attacks Rock!'}
});
</script>
```

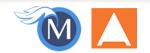

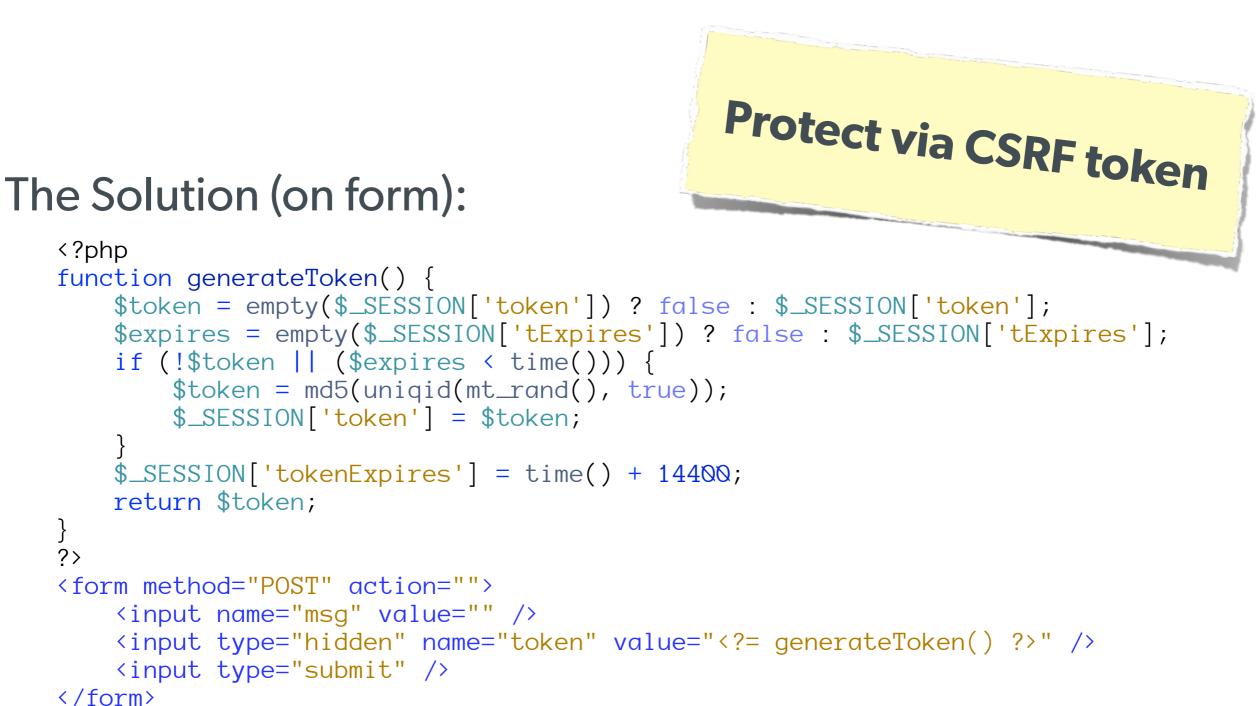

} ?>

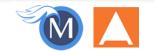

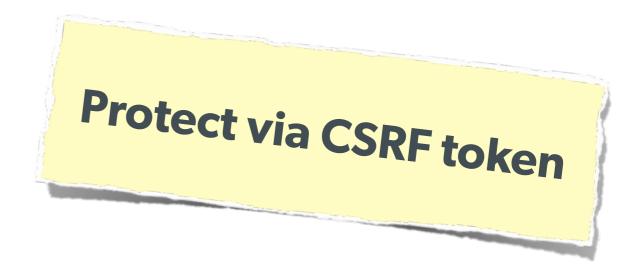

### The Solution (on submission):

```
<?php
$token = empty($_SESSION['token']) ? false : $_SESSION['token'];
$expires = empty($_SESSION['tExpires']) ? false : $_SESSION['tExpires'];
$check = empty($_POST['token']) ? false : $_POST['token'];

if ($token && ($token == $check) && ($expires > time())) {
    // SUCCESS - Process the form
} else {
    // FAILURE - Block this:
    header('HTTP/1.0 403 Forbidden');
    die;
}
```

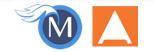

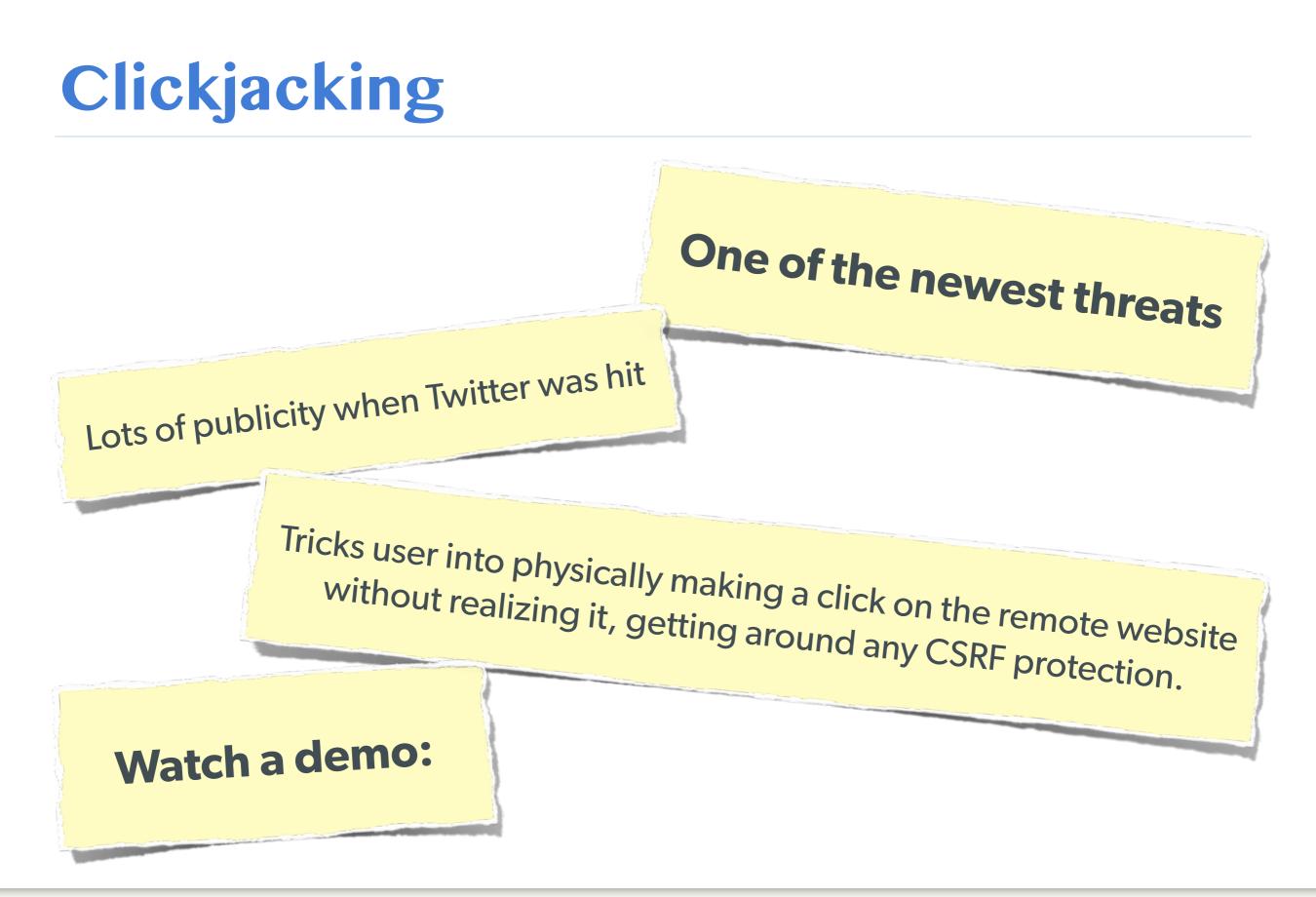

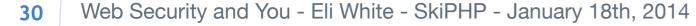

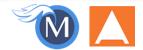

## Clickjacking

| 00              |                              | clickjack           |             | R <u>w</u>  |
|-----------------|------------------------------|---------------------|-------------|-------------|
| ◄ ► + 6 http:// | //evil.example.com/          | Ç                   | Q- Google   |             |
| Clickjacking    | Example                      |                     |             |             |
| • •             | -                            |                     |             |             |
| Welcome to my   | nifty website!               |                     |             |             |
| Why don't you o | lick:                        |                     |             |             |
| why don't you ( | My Button                    |                     |             |             |
|                 | 00                           |                     | quackr.html |             |
|                 | Quackr                       | ample.com/          |             | C Q- Google |
|                 | WACKI                        |                     |             |             |
|                 | What's on your mind?         |                     |             |             |
|                 | I love Eli's Talk! Quack It! |                     |             |             |
|                 |                              |                     |             |             |
|                 |                              |                     |             |             |
|                 | iframe {                     | opacity: <b>Q</b> } |             |             |
|                 |                              |                     |             |             |
|                 |                              |                     |             |             |

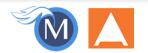

## **Clickjacking - Solution 1**

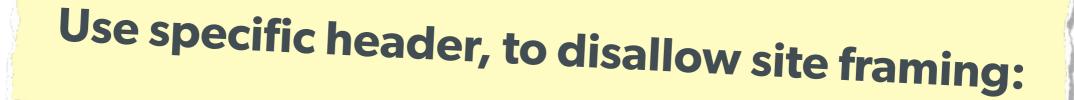

### The Solution:

header('X-Frame-Options: DENY');

#### or

header('X-Frame-Options: SAMEORIGIN');

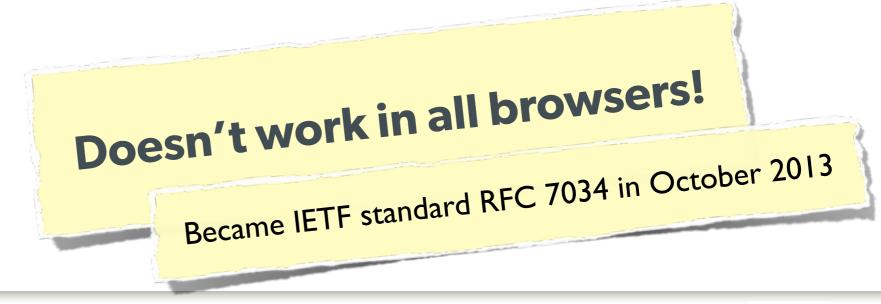

32 Web Security and You - Eli White - SkiPHP - January 18th, 2014

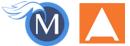

## **Clickjacking - Solution 2**

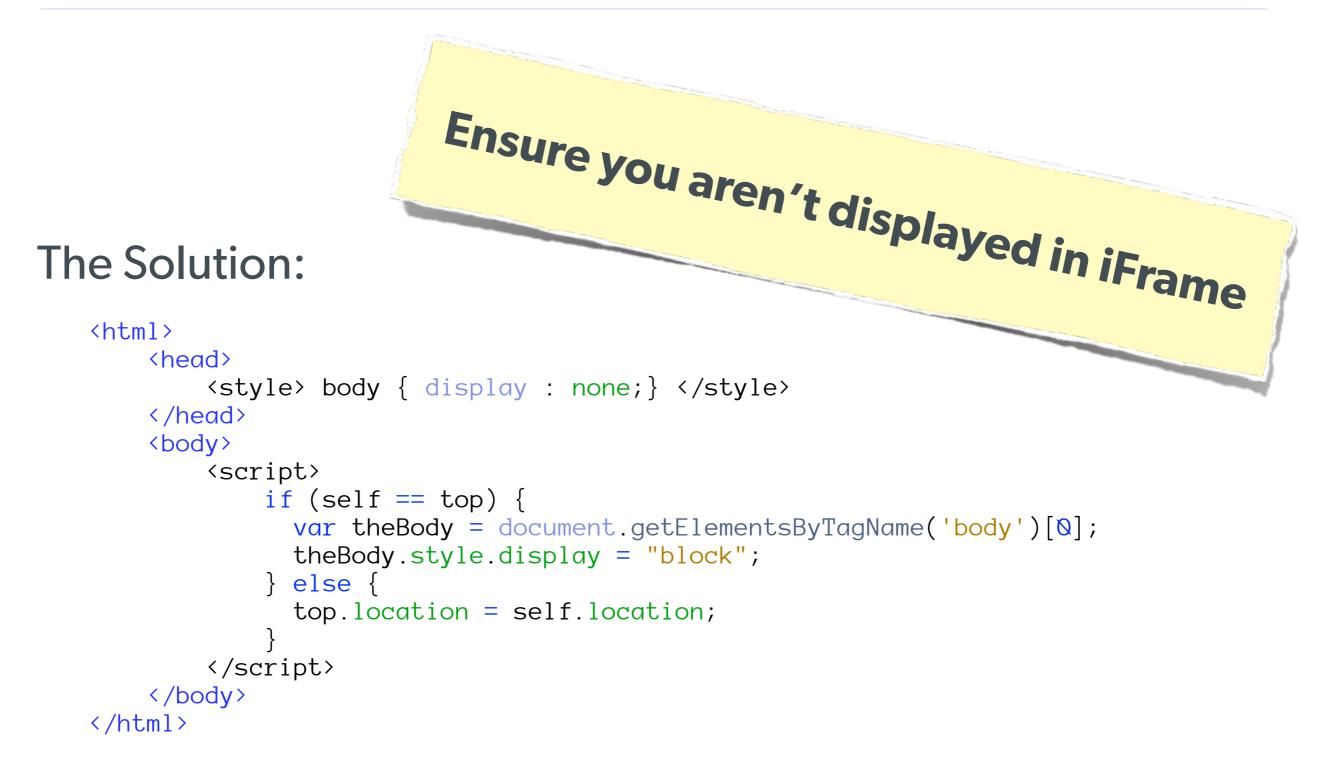

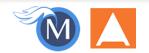

### Brute Force Attacks (Password)

### Really only two primary defenses:

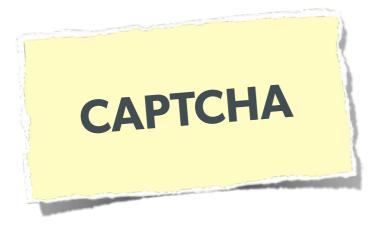

34

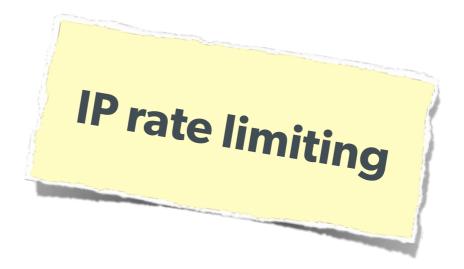

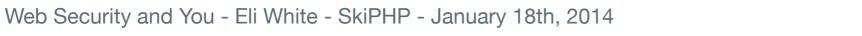

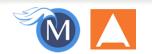

### Brute Force Attacks (CAPTCHA)

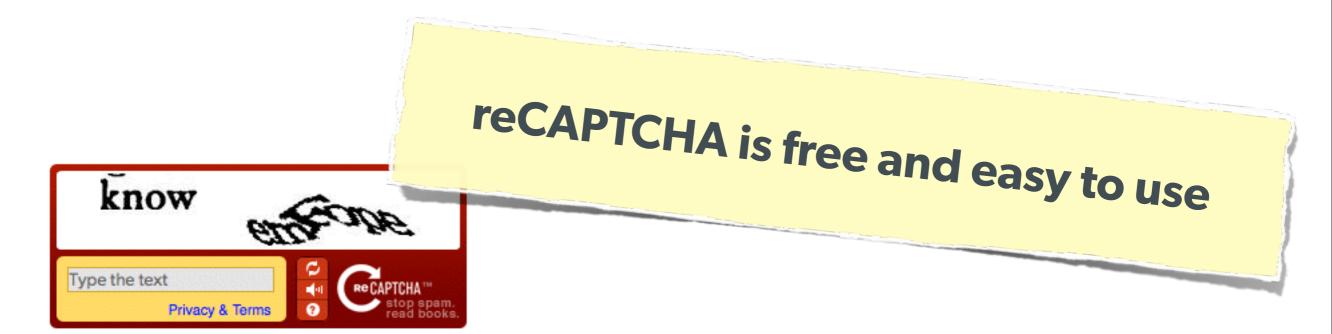

#### On the Form:

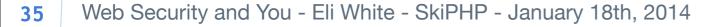

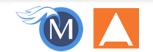

## Brute Force Attacks (CAPTCHA)

### On the Server:

```
<?php
require_once('recaptchalib.php');
$check = recaptcha_check_answer(
    "YOUR-PRIVATE-KEY", $_SERVER["REMOTE_ADDR"],
    $_POST["recaptcha_challenge_field"], $_POST["recaptcha_response_field"]);
if (!$check->is_valid) {
    die("INVALID CAPTCHA");
} else {
    // Yay, it's a human!
?>
                    https://developers.google.com/recaptcha/docs/php
```

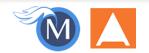

#### Brute Force Attacks (Rate Limit)

#### Only allow so many fails per IP

#### The Solution:

37

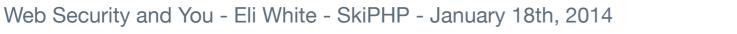

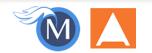

#### Server Level Security

Now moving on to true 'attacks' ...

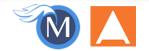

#### **Keep Your Stack Patched**

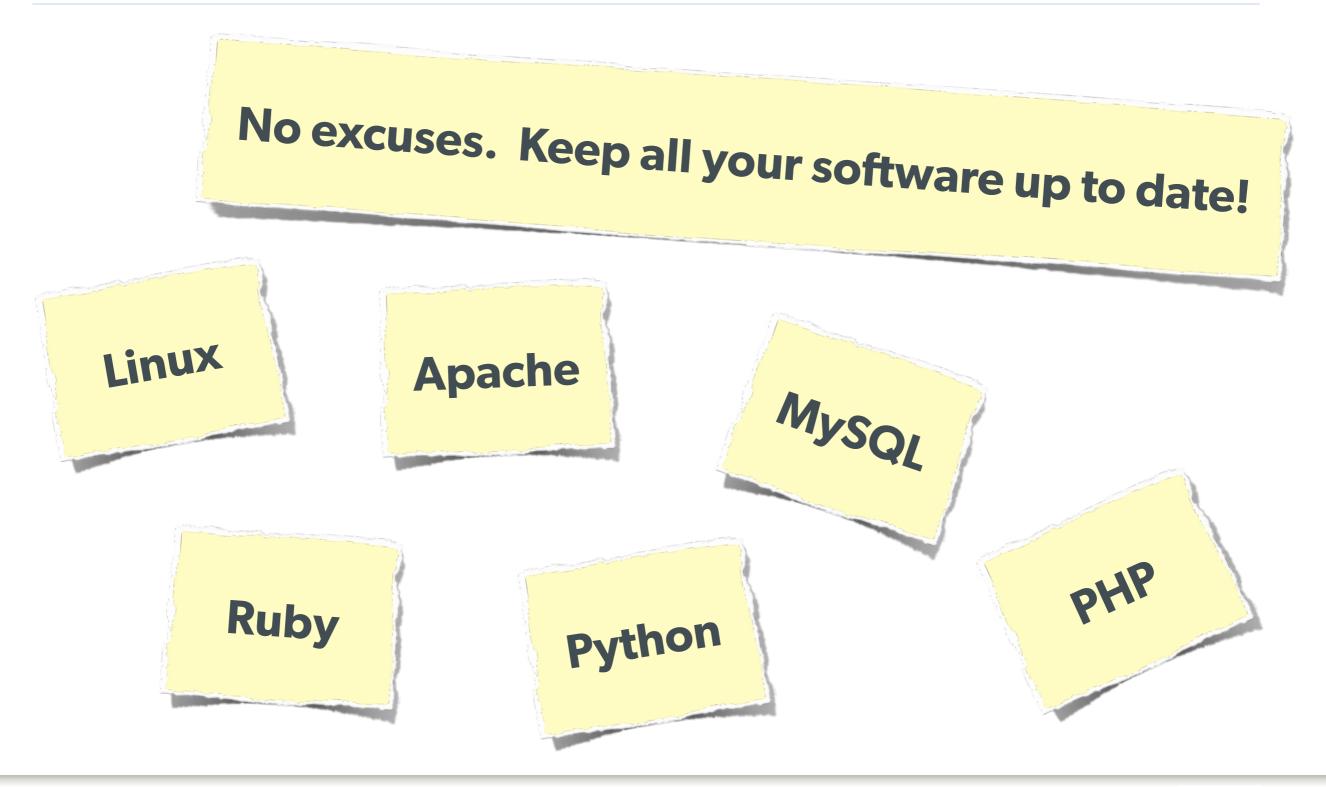

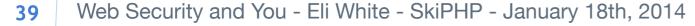

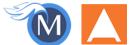

#### **DDOS & Similar Attacks**

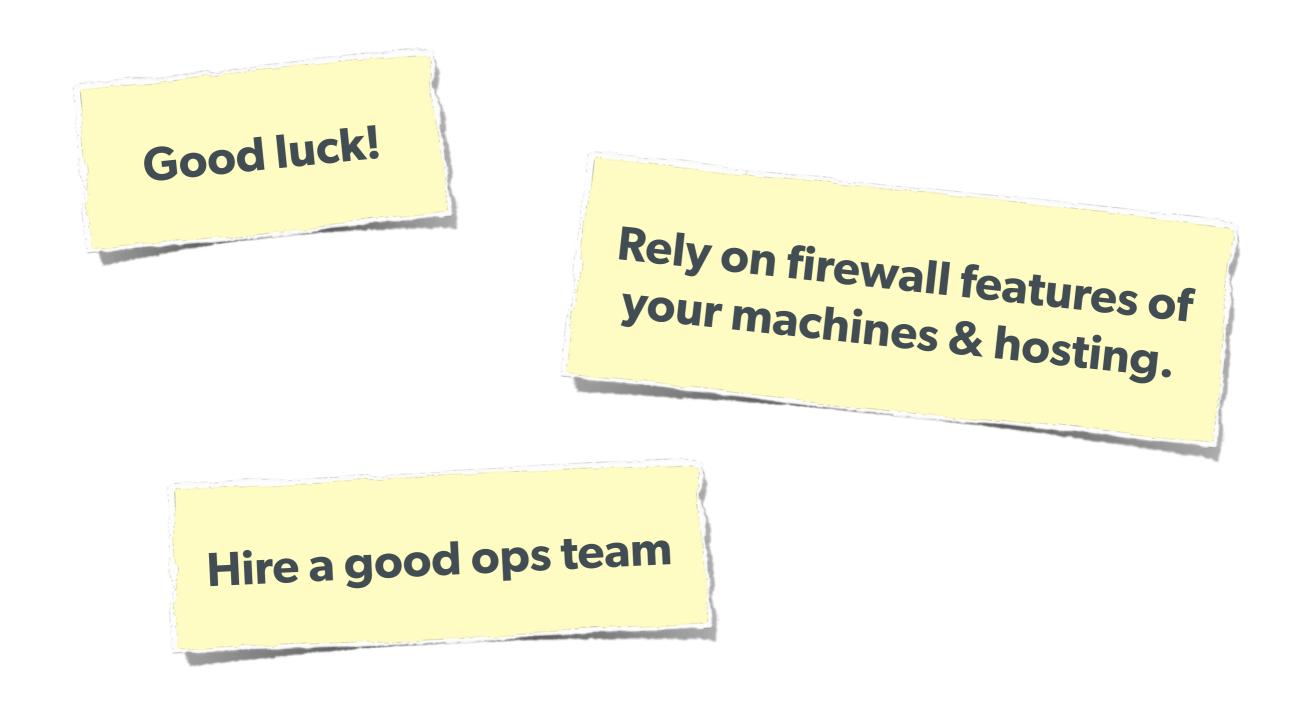

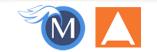

#### Man in the Middle

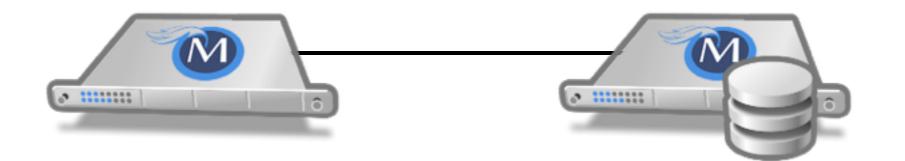

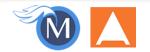

#### Man in the Middle

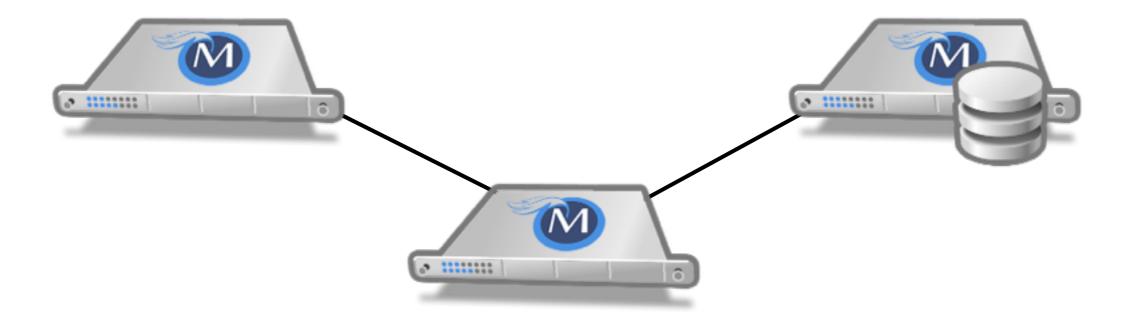

#### The Solution: Use SSL

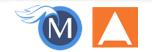

### **Tips for Recovery**

Wait, you just got a 2am phone call?

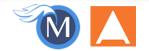

## Logging

# You can't react, if you don't know what happened!

#### Log everything you can:

- Failed SQL queries
- Detected hijack attempts
- Code (PHP) errors
- Failed server connections

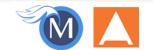

#### **Plans of Action**

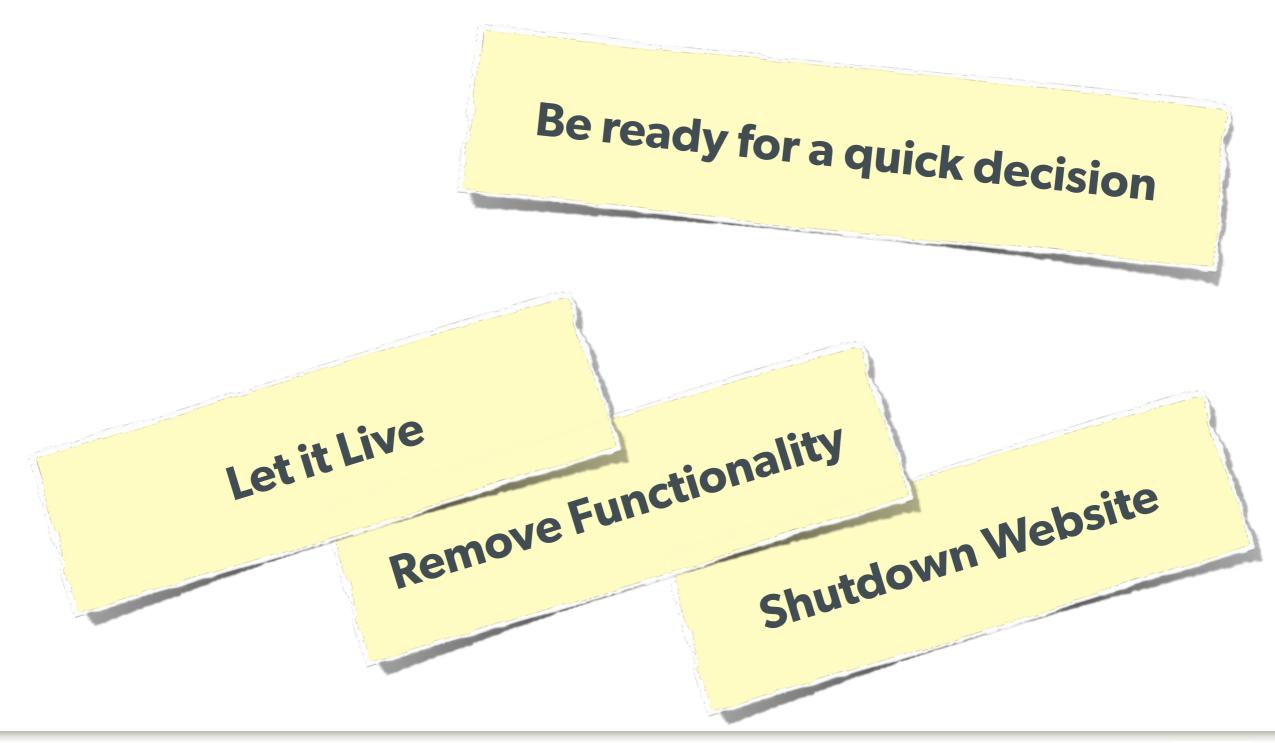

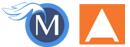

# Brief Commercial Interruption...

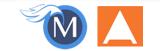

46 Iterators, ArrayAccess & Countable, Oh My! - Eli White - SkiPHP - January 17th, 2014

#### **Back in Print!**

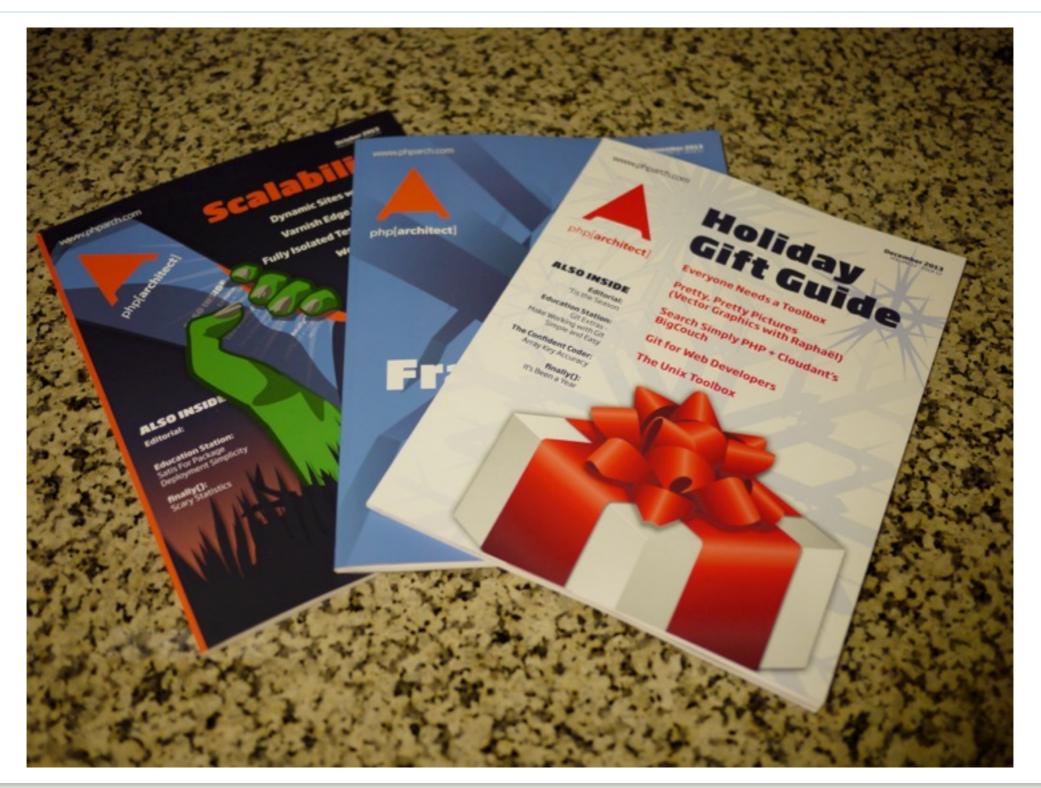

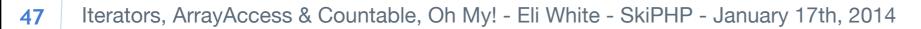

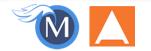

#### **Orange ElePHPant Kickstarter!**

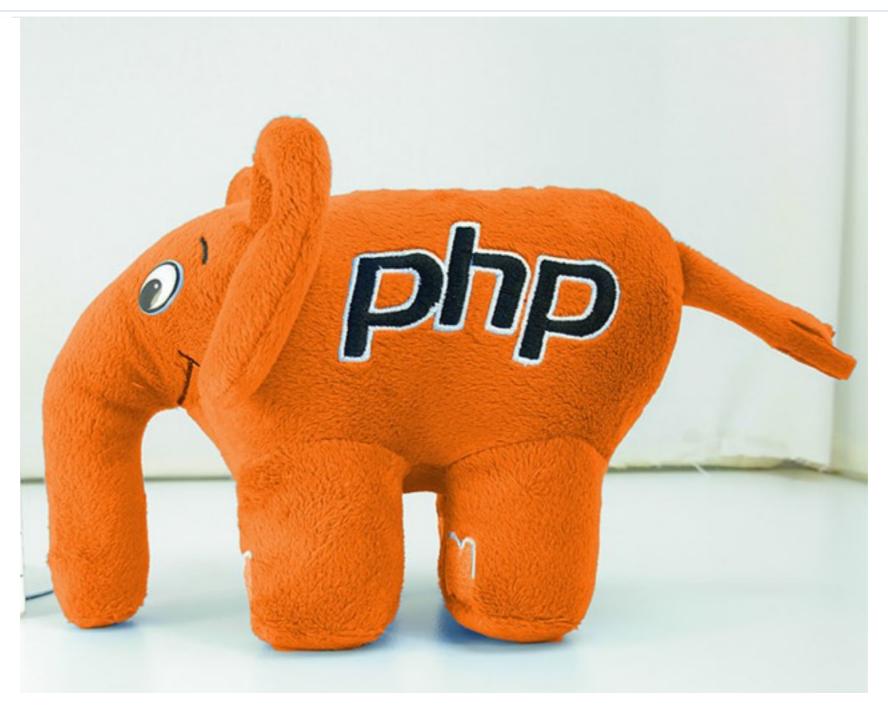

#### http://phpa.me/elePHPant

**48** Iterators, ArrayAccess & Countable, Oh My! - Eli White - SkiPHP - January 17th, 2014

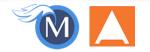

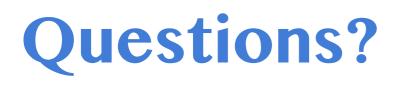

For this presentation & more: http://eliw.com/

Twitter: @eliw

php[architect]: http://phparch.com/
 musketeers: http://musketeers.me/

Rate this talk! https://joind.in/10455

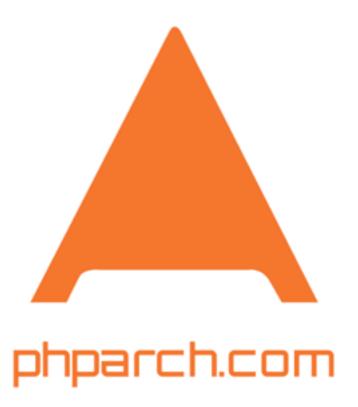

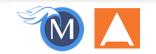